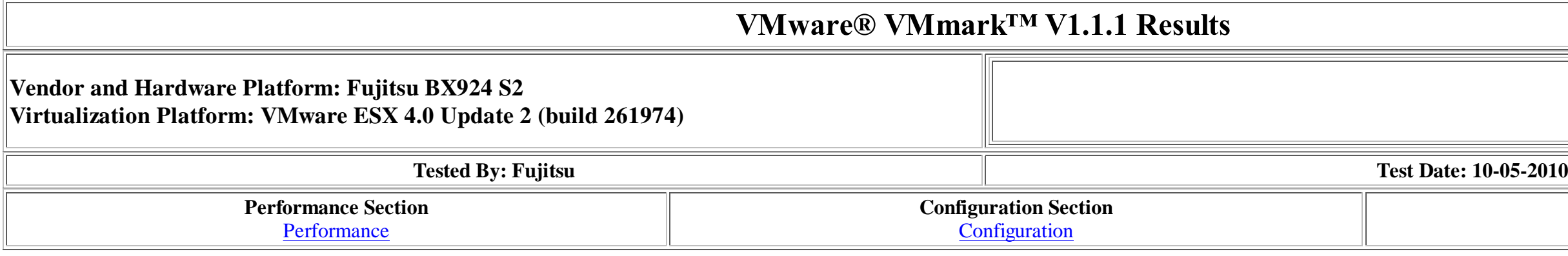

## Performance

# **Notes Section** Notes for Workload

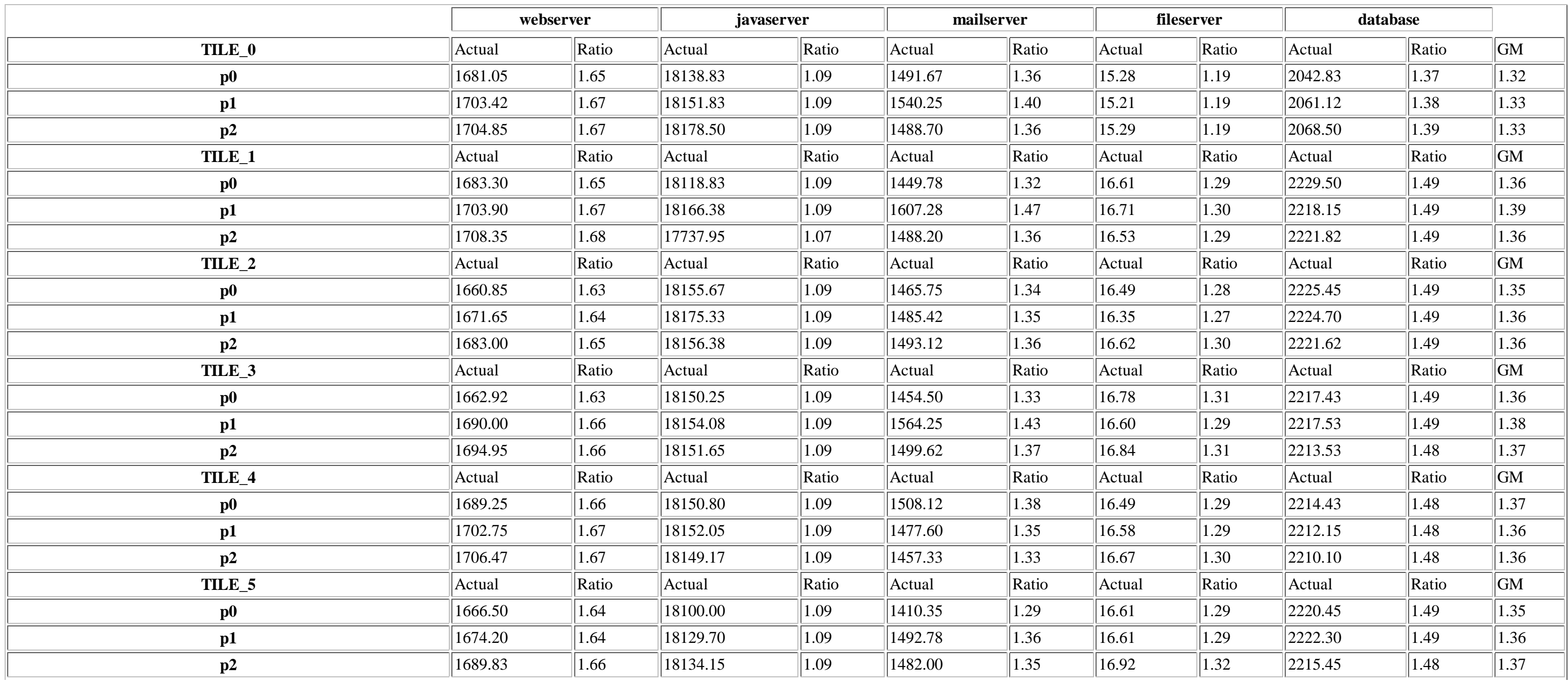

# VMmark V1.1.1 Score = 40.86 @ 30 Tiles

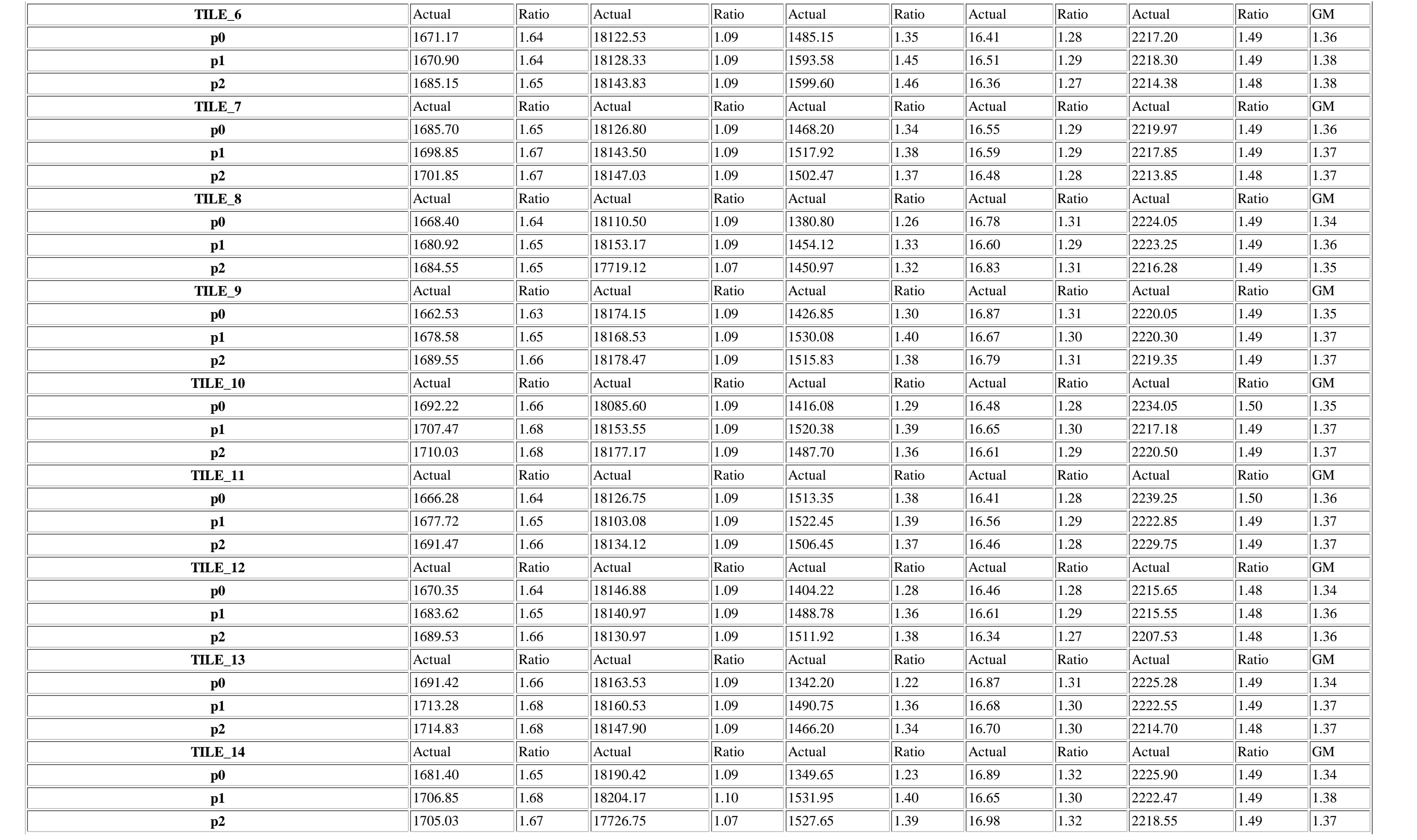

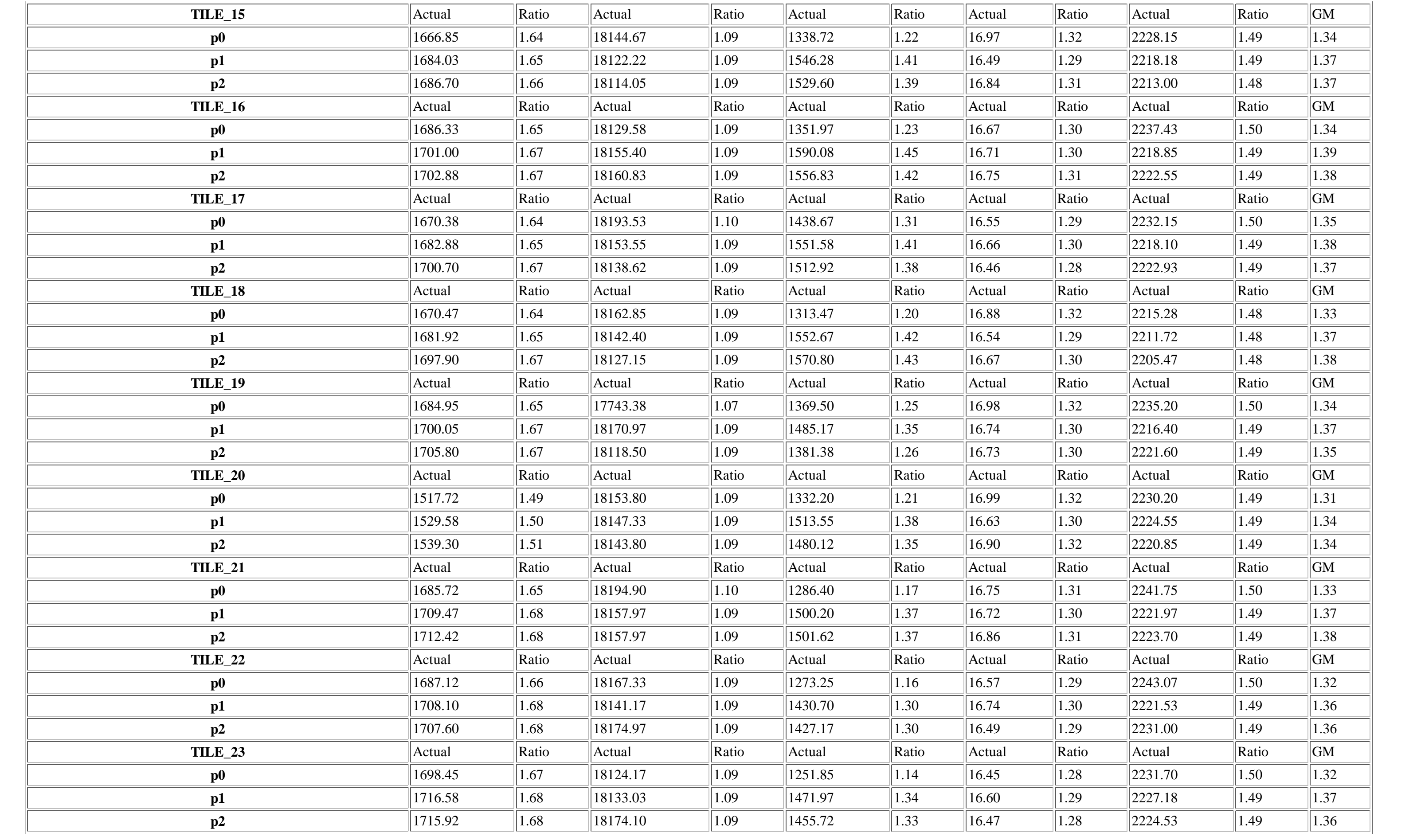

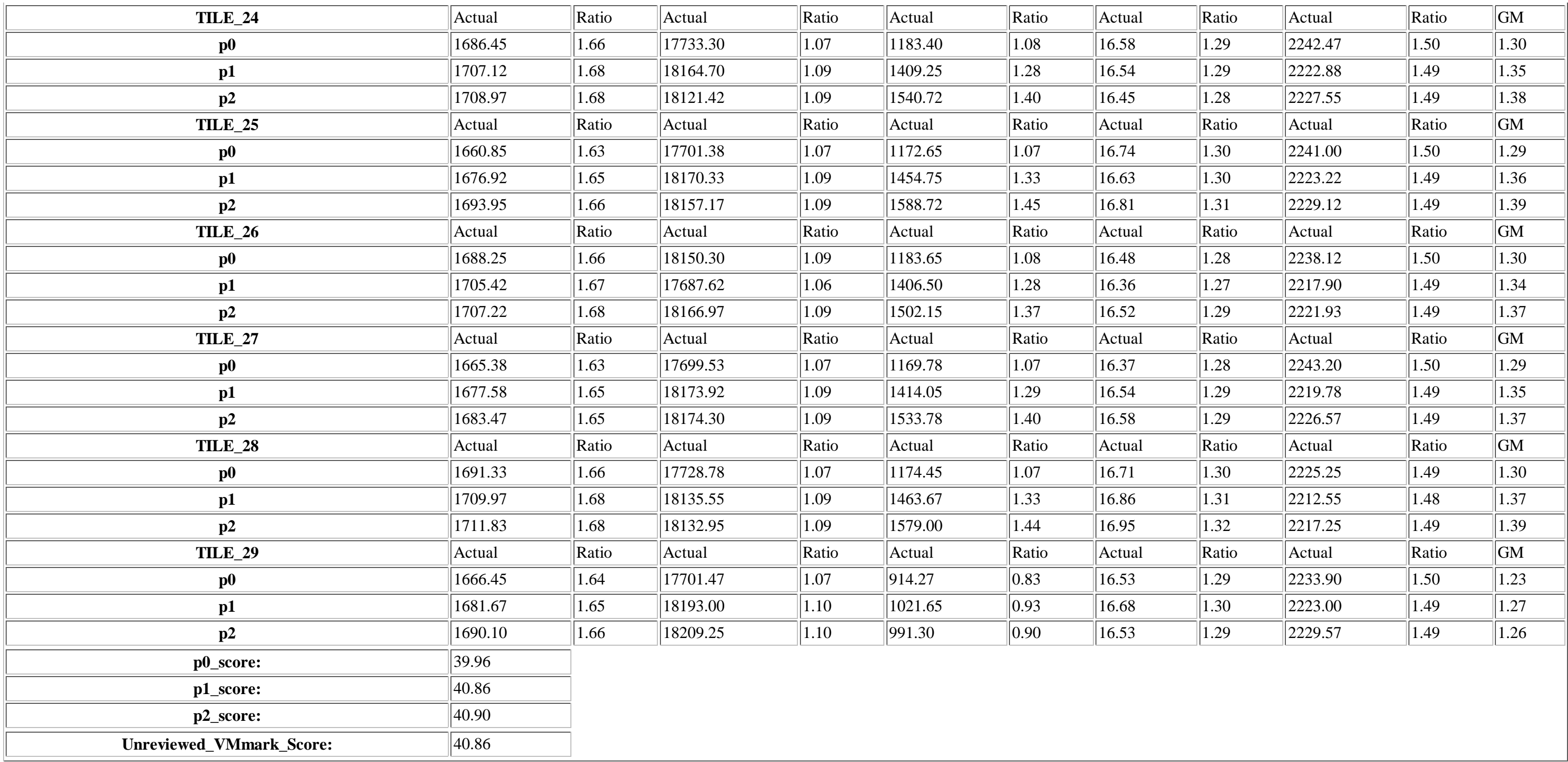

# Configuration

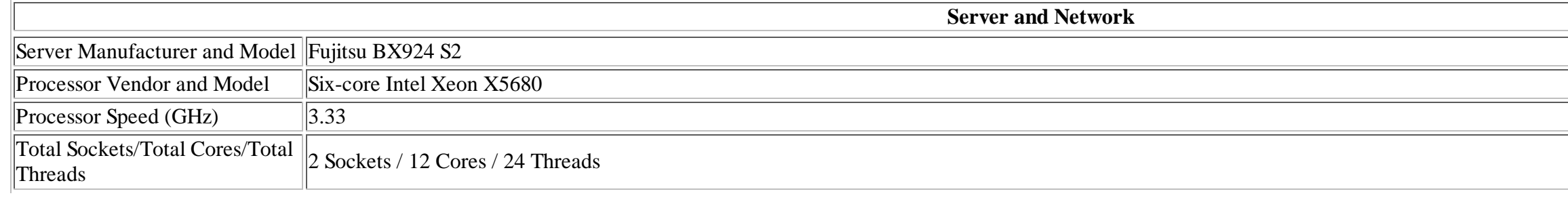

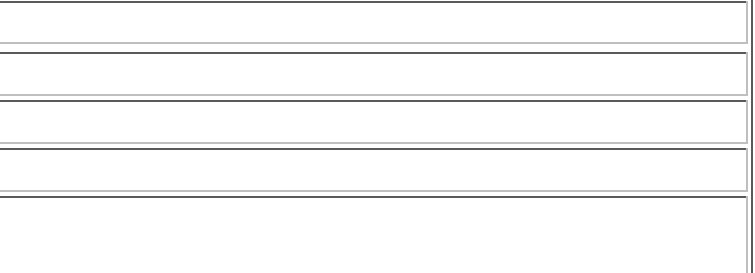

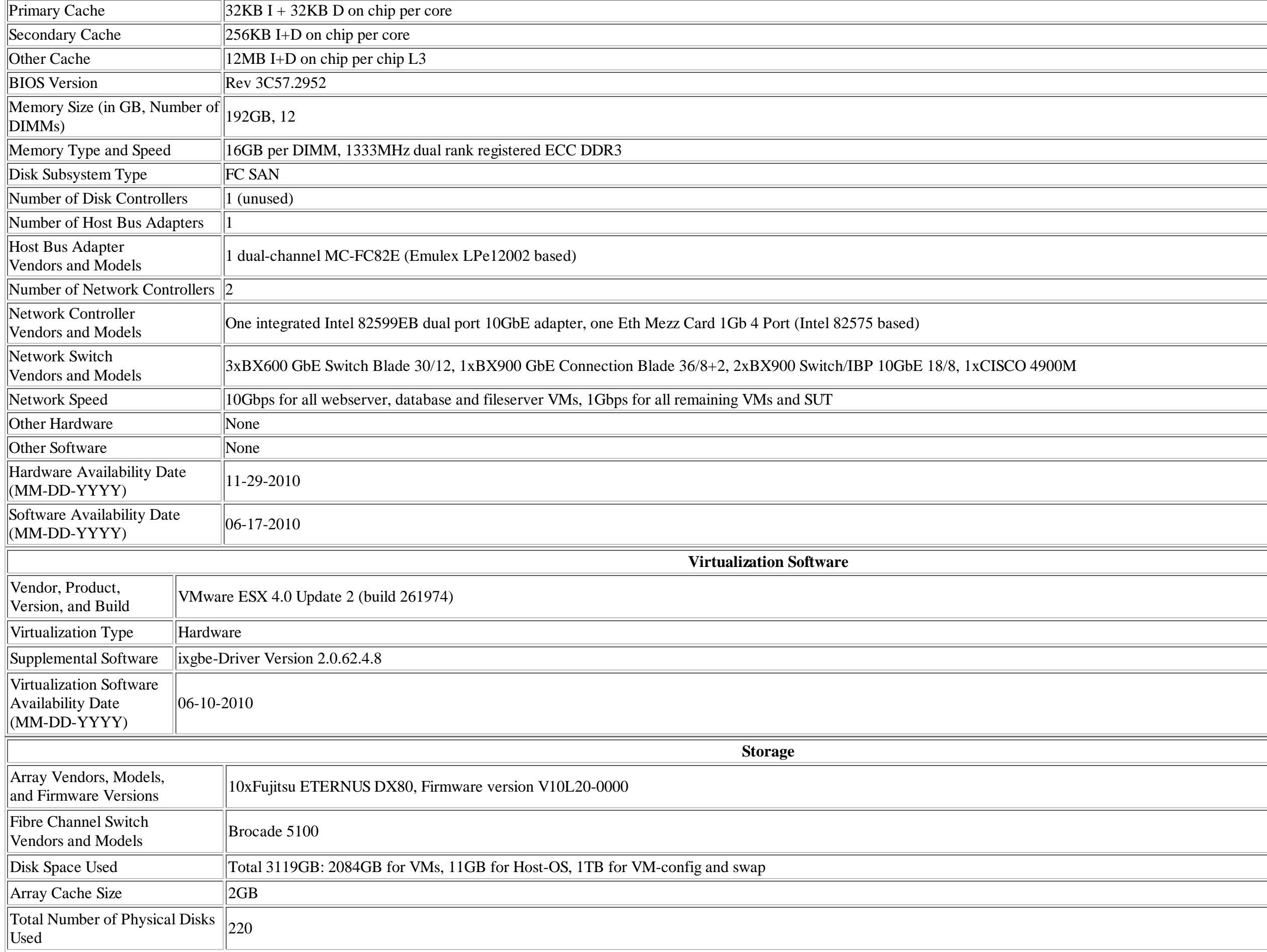

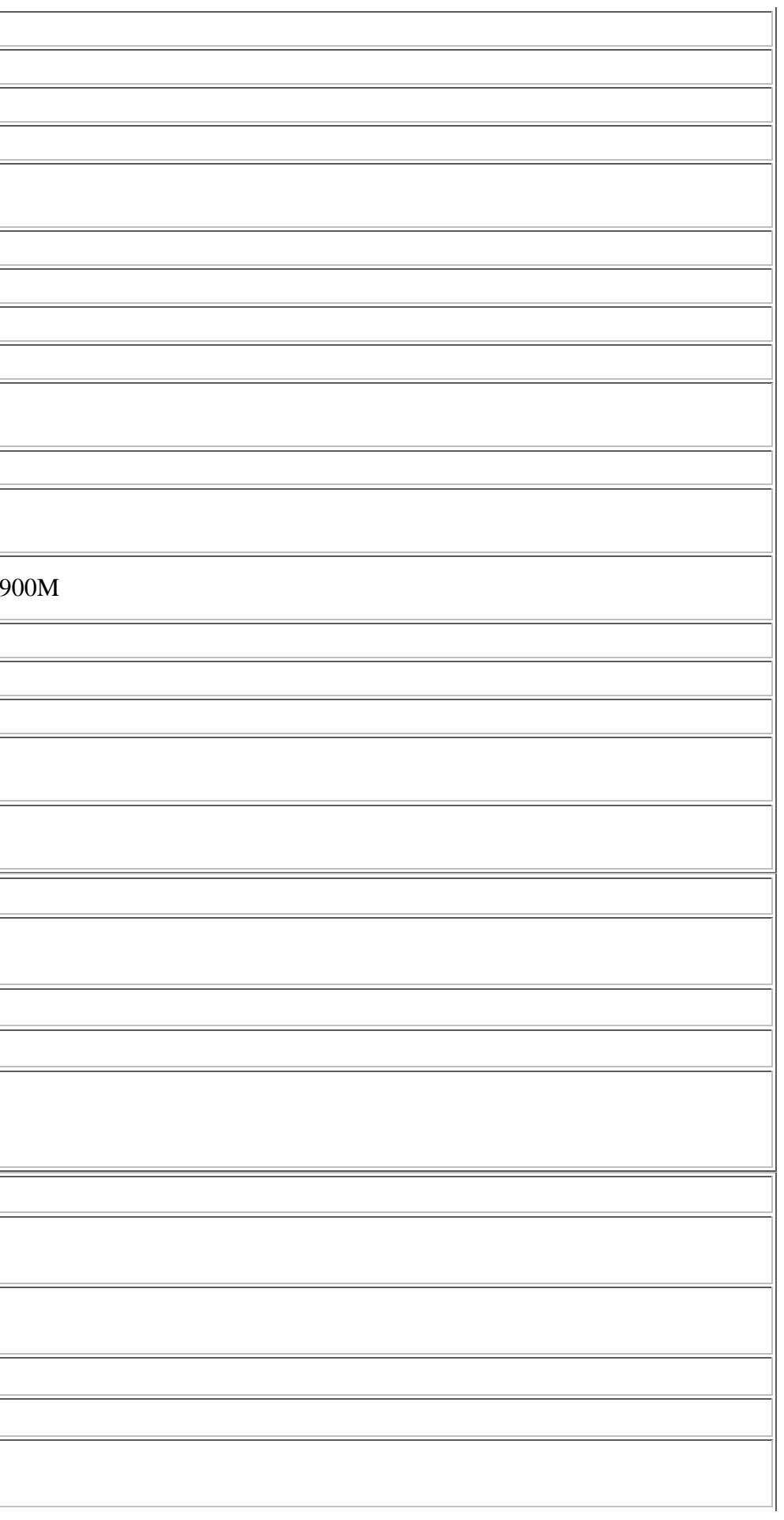

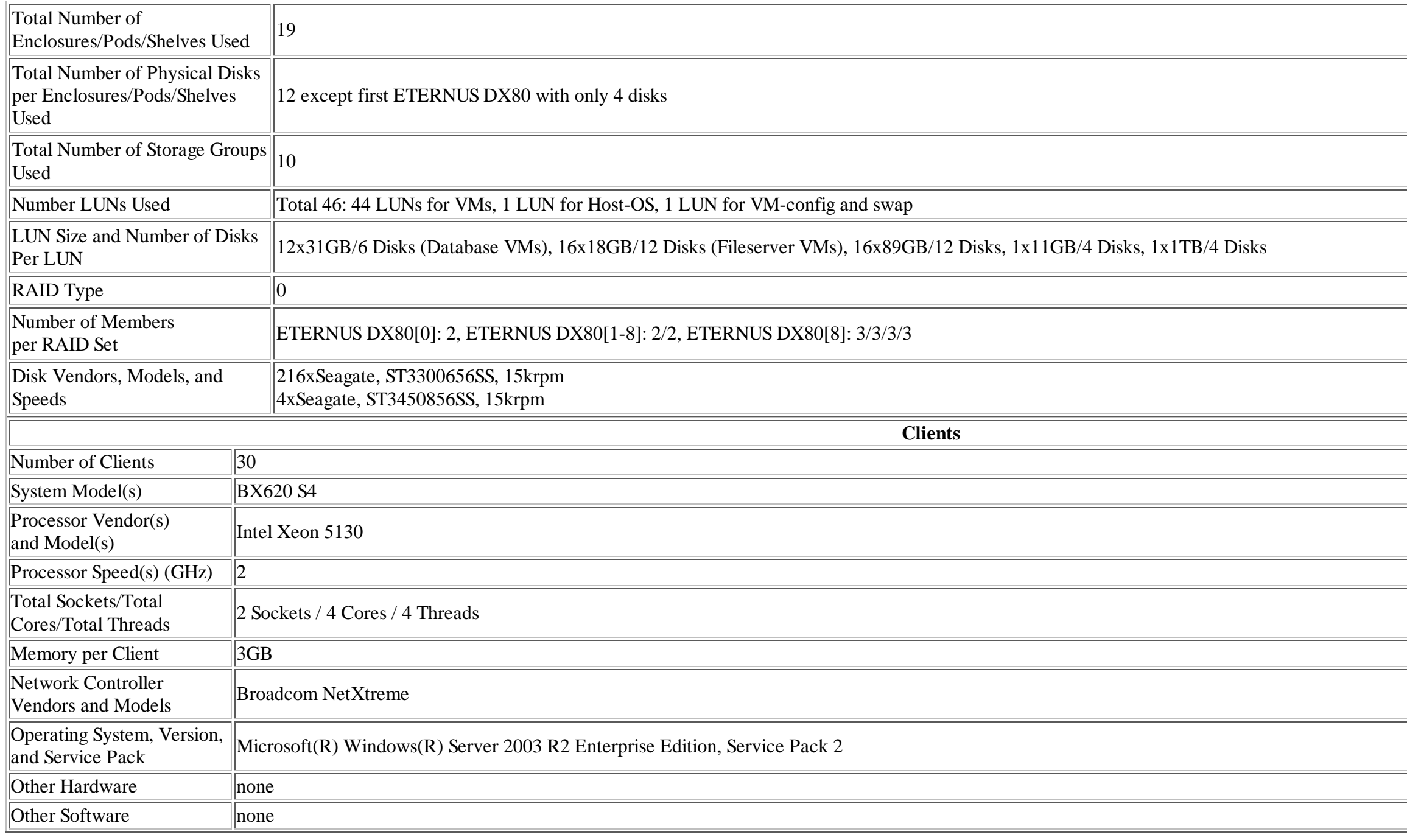

### **Notes for Workload**

- Server BIOS settings:
	- Turbo Boost Technology: Enabled (Intel Turbo Boost up to 3.6GHz, default enabled)
	- Adjacent Cache Line Prefetch: Disabled (default enabled)
	- Hardware Prefetch: Disabled (default enabled)
	- DCU Streamer Disabled (default enabled)
	- o Data Reuse Optimizations: Disabled (default enabled)
	- Serial: Disabled (default Auto)

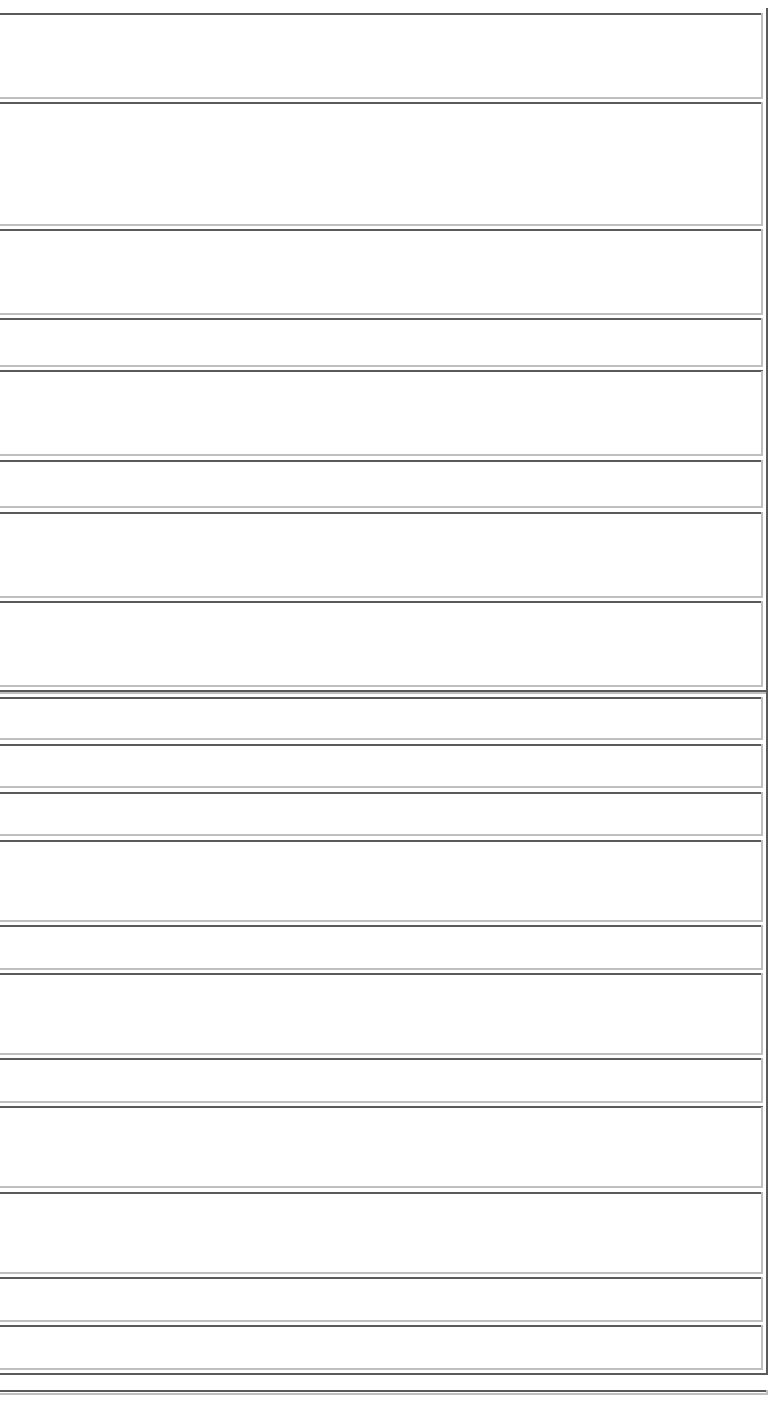

#### **Server and Network Notes**

- Emulex HBA BIOS settings:
	- defaults

#### vSwitch Configuration:

- vSwitch0 for Service Console on vmnic0
- vSwitch1 for all Java/Standby/Mail VMs on vmnic2
- vSwitch1 configured for 120 Ports (default 56)
- vSwitch2 for all Database/File VMs on vmnic4
- vSwitch2 configured for 120 Ports (default 56)
- vSwitch3 for all Web VMs on vmnic5

#### Storage Configuration:

- o ETERNUS DX80[0]
	- RAID set 0, LUN 0: Boot/Console OS RAID set 0, LUN 1: VM-config and swap
- $\circ$  ETERNUS DX80[1]

 RAID set 0, LUN 1: Fileservers for tiles 0 and 2 RAID set 0, LUN 2: Javaserver/Mailserver/Standby/Webserver for tiles 0 and 2 RAID set 1, LUN 3: Fileserver for tiles 1 and 3 RAID set 1, LUN 4: Javaserver/Mailserver/Standby/Webserver for tiles 1 and 3

o ETERNUS DX80[2]

 RAID set 0, LUN 1: Fileservers for tiles 4 and 6 RAID set 0, LUN 2: Javaserver/Mailserver/Standby/Webserver for tiles 4 and 6 RAID set 1, LUN 3: Fileserver for tiles 5 and 7 RAID set 1, LUN 4: Javaserver/Mailserver/Standby/Webserver for tiles 5 and 7

o ETERNUS DX80[3]

#### o ETERNUS DX80[6] RAID set 0, LUN 1: Fileservers for tiles 20 and 22 RAID set 0, LUN 2: Javaserver/Mailserver/Standby/Webserver for tiles 20 and 22 RAID set 1, LUN 3: Fileserver for tiles 21 and 23 RAID set 1, LUN 4: Javaserver/Mailserver/Standby/Webserver for tiles 21 and 23

 RAID set 0, LUN 1: Fileservers for tiles 8 and 10 RAID set 0, LUN 2: Javaserver/Mailserver/Standby/Webserver for tiles 8 and 10 RAID set 1, LUN 3: Fileserver for tiles 9 and 11 RAID set 1, LUN 4: Javaserver/Mailserver/Standby/Webserver for tiles 9 and 11

o ETERNUS DX80[4]

 RAID set 0, LUN 1: Fileservers for tiles 12 and 14 RAID set 0, LUN 2: Javaserver/Mailserver/Standby/Webserver for tiles 12 and 14 RAID set 1, LUN 3: Fileserver for tiles 13 and 15 RAID set 1, LUN 4: Javaserver/Mailserver/Standby/Webserver for tiles 13 and 15

#### o ETERNUS DX80[5]

RAID set 0, LUN 1: Fileservers for tiles 16 and 18

RAID set 0, LUN 2: Javaserver/Mailserver/Standby/Webserver for tiles 16 and 18

- RAID set 1, LUN 3: Fileserver for tiles 17 and 19
- RAID set 1, LUN 4: Javaserver/Mailserver/Standby/Webserver for tiles 17 and 19

#### o ETERNUS DX80[7]

 RAID set 0, LUN 1: Fileservers for tiles 24 and 26 RAID set 0, LUN 2: Javaserver/Mailserver/Standby/Webserver for tiles 24 and 26 RAID set 1, LUN 3: Fileserver for tiles 25 and 27 RAID set 1, LUN 4: Javaserver/Mailserver/Standby/Webserver for tiles 25 and 27

#### o ETERNUS DX80[8]

 RAID set 0, LUN 1: Fileservers for tile 28 RAID set 0, LUN 2: Javaserver/Mailserver/Standby/Webserver for tile 28 RAID set 1, LUN 3: Fileserver for tile 29 RAID set 1, LUN 4: Javaserver/Mailserver/Standby/Webserver for tile 29

#### o ETERNUS DX80[9]

 RAID set 0, LUN 1: Database for tiles 0, 4 and 8 RAID set 0, LUN 2: Database for tiles 12, 16 and 20 RAID set 0, LUN 3: Database for tiles 24 and 28 RAID set 1, LUN 4: Database for tiles 1, 5 and 9 RAID set 1, LUN 5: Database for tiles 13, 17 and 21 RAID set 1, LUN 6: Database for tiles 25 and 29 RAID set 2, LUN 7: Database for tiles 2, 6 and 10 RAID set 2, LUN 8: Database for tiles 14, 18 and 22 RAID set 2, LUN 9: Database for tile 26 RAID set 3, LUN 10: Database for tiles 3, 7 and 11 RAID set 3, LUN 11: Database for tiles 15, 19 and 23 RAID set 3, LUN 12: Database for tile 27

- All VMs were upgraded to hardware version 7
- Virtualized MMU was set to full hardware support for all VMs (default automatic)
- Ethernet adapter type set to vmxnet3 for all VMs
- Logging disabled for all VMs (default enabled)
- Floppy and CDROM removed for all VMs (default enabled)
- Firewall disabled for the Console OS (default enabled)
- CPU.HaltingIdleMsecPenalty = 1927 (default 100)
- CPU.HaltingIdleMsecPenaltyMax =  $1929$  (default 800)
- CPU.Quantum  $= 60$  (default 50)
- IRQ.RoutingPolicy = 0 (default 2)
- Mem.BalancePeriod was set to 0 (default 15)
- Mem.SamplePeriod was set to 0 (default 60)
- Mem.ShareScanGHz was set to 0 (default 4)
- Misc.TimerMaxHardPeriod was set to 4000 (default 2000)
- Misc.TimerMinHardPeriod was set to 2000 (default 100)
- Net.CoalesceRxQDepthCap=80 (default 40)
- Net.CoalesceTxAlwaysPoll=0 (default 1)
- Net.CoalesceTxQDepthCap=80 (default 40)
- Net.CoalesceTxTimeout=8000 (default 4000)
- Net.MaxNetifRxQueueLen=300 (default 100)
- Net.MaxNetifTxQueueLen=1000 (default 500)

#### **Virtualization Software Notes**

- Net.vmxnetThroughputWeight=255 (default 0)
- Numa.PageMigEnable was set to 0 (default 1)
- VGA buffer for all Windows VMs was set to 1310720 Bytes
- VGA buffer for all Linux VMs was set to 1572864 Bytes
- One dedicated LUN(ETERNUS DX80[0]/LUN 1) for the VM configuration/swap files
- /vmkernel/module/ixgbe.o/options = "VMDQ=1,1 InterruptThrottleRate=3000,3000" (defaults  $8,8 / 16000,16000$ )
- /vmkernel/module/lpfc820.o/options = "lpfc\_lun\_queue\_depth=64 lpfc\_cr\_count=5 lpfc\_cr\_delay=1" (defaults  $31,1,0$ )
- Used the VMmark AutoPart utility to expand all mailserver data partitions
- Used the new VMmark harness file 'fileserver\_functions.xml' from 02/16/2010

### **Operating System Notes**

- Microsoft Windows Server 2003 R2 VMs were updated with Service Pack 2
- Standby server and mail server were updated with KB955839

#### **Software Notes**

none

#### **Client Notes**

• Microsoft Windows Server 2003 R2 Clients were updated with Service Pack 2 and KB955839

VMware and VMmark are trademarks or registered trademarks of VMware, Inc. VMmark™ is a product of VMware, Inc.. VMmark utilizes SPECjbb®2005 and SPECweb®2005, which are available from the Standard Performance Evaluation Corporation (SPEC®).

#### **Other Notes**

The following parameters were altered from their default values in VMMARK.CONFIG Database/DELAYTIME=20 (default 360) Fileserver/DELAYTIME=0 (default 450) JavaServer/DELAYTIME=10 (default 540) MailServer/DELAYTIME=15 (default 5) Standby/DELAYTIME=0 (default 170) TILEDELAY=120 (default 600) WebServer/DELAYTIME=25 (default 180)

This is a full disclosure report for a VMmark benchmark result. All published VMmark results must be from fully-compliant tests for which a full disclosure report is publicly available.

For information about VMmark and the rules regarding its usage visit www.vmware.com/products/vmmark.